# Introduction to lifelogr

*2017-03-21*

**vignette**("Report", package = "lifelogr")

### **library**(lifelogr)

[Lifelogging](http://lifestreamblog.com/lifelogging/) is the "process of tracking personal data generated by our own behavioral activities." Examples of lifelogging include tracking one's exercise and sleep. While devices like iPhones and Fitbits make collecting data on oneself easy, analyzing and interpreting that data is more difficult.

The lifelogr package makes life logging analysis and interpretation easy by:

- Providing a framework for working with multiple sources of personal data.
- Allowing users to easily create three sets of meaningful visualizations.
- Creating an ecosystem for experimentation a feedback loop between self-data, and the process generating it.

# **Working with Multiple Sources of Data: the "Person" class**

This package is built around the Person class, an R6 class. An object of Person class encapsulates a complete picture of a user, as seen through her data. The goal of this class is to make working with multiple sources of data as easy as possible by joining and standardizing multiple datasets. Users can then access the data from and across sources for visualization and experimentation.

Upon instantiation, a user can provide information about himself, the filepath to a csv file with Apple data, Fitbit account information, and/or dataframes of data from other sources.

### **Loading Multi-Source Data into Person Objects**

Fitbit users can provide their account username and password upon instantiation. We use functions from the fitbitScraper package to collect all of a user's Fitbit data between the start and end date of interest.

```
EX <- Person$new(fitbit_user_email = "example@domain.com",
                 fitbit_user_pw = "password",
                 apple_data_file = "apple.csv",
                 add1_data = NA,user info = list("name" = "EX", "age" = 29, "gender" = "male"),target steps = 10000,
                 group_assignments = list(data.frame(NA), data.frame(NA)),
                 start_date = "2017-01-19", end_date = "2017-02-17")
```
iPhone users can provide a filepath to a csv with their Apple health data. Users can download their data using an iOS app called QS Access (quantified self), which allows for selection of variables and time scales (by day or by hour), to include in a csv file. For greater compatibility with the lifelogr package, users are highly recommended to select the "by hour" time interval.

Users can provide data from other sources and self-tracking apps as pre-cleaned dataframes in the addl\_data or addl\_data2 arguments. To make maximal use of lifelogr's functions, the column names of the same variables in the dataframe should match those referenced in the Person class, and class documentation (when the variables in the dataframe are the same as those referred to in the documentation).

#### **Example of Person Class**

EX is an example of a Person class for a user who provided their Fitbit account information upon instantiation. Functions within the Person class gathered and manipulated the data into data from three main "sources":

- fitbit daily has Fitbit data recorded on a daily basis
- fitbit\_intraday has Fitbit data recorded on an intraday basis, generally every 15 minutes, although for certain variables, such as heart rate, data are recorded every 5 minutes.
- fitbit util has information about the dates in the range specified by the user upon Person instantiation, such as which day of the week a specific date is.

#### **Dates, Times, and Date-Times**

Dates and times come in numerous forms. lifelogr recognizes three types of dates/times as acceptable time-related variables to join datasets on:

- date: "2017-03-20"
- time: "08:00:00"
- datetime: "2017-03-20 08:00:00", a combination of a date and a time

Upon instantiation, the Person class automatically converts and renames Fitbit and Apple health data to adhere to this variable naming and format convention. If users provide their own addl\_data as dataframes, they will need to have one or more of these time-related variables as columns in their dataframes in order to be able to join across their data source, and Fitbit/Apple health data.

# **Visualization**

There are 3 functions which allow for a series of plots with just one function call:  $plot_sleep_a11$ , plot\_daily\_all, and plot\_intraday\_all. Each acts like the plot.lm function, where users must click "enter" to see the next plot.

Each plot within each of the three series can also be generated individually with a call to its appropriate plot function.

For example, using plot\_sleep\_all to generate all the sleep plots for EX:

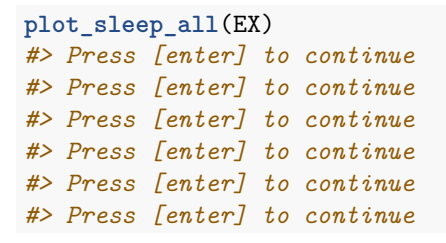

Hours of Sleep by Day of the Week

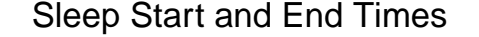

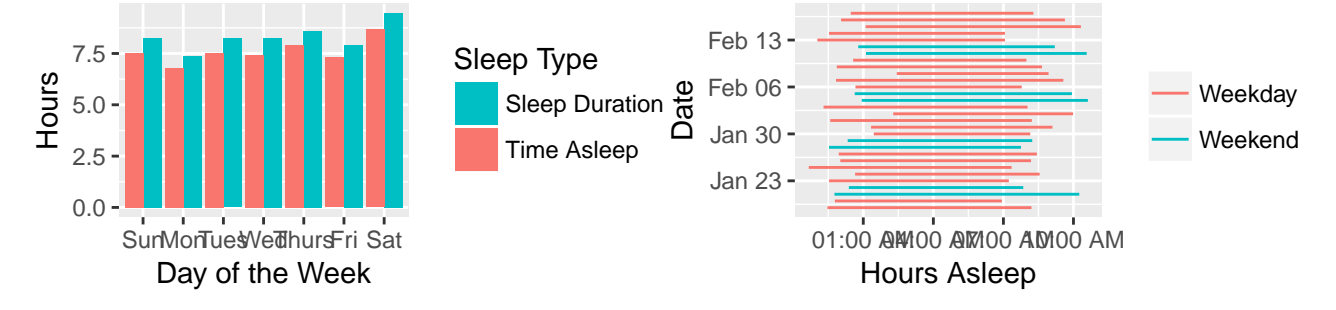

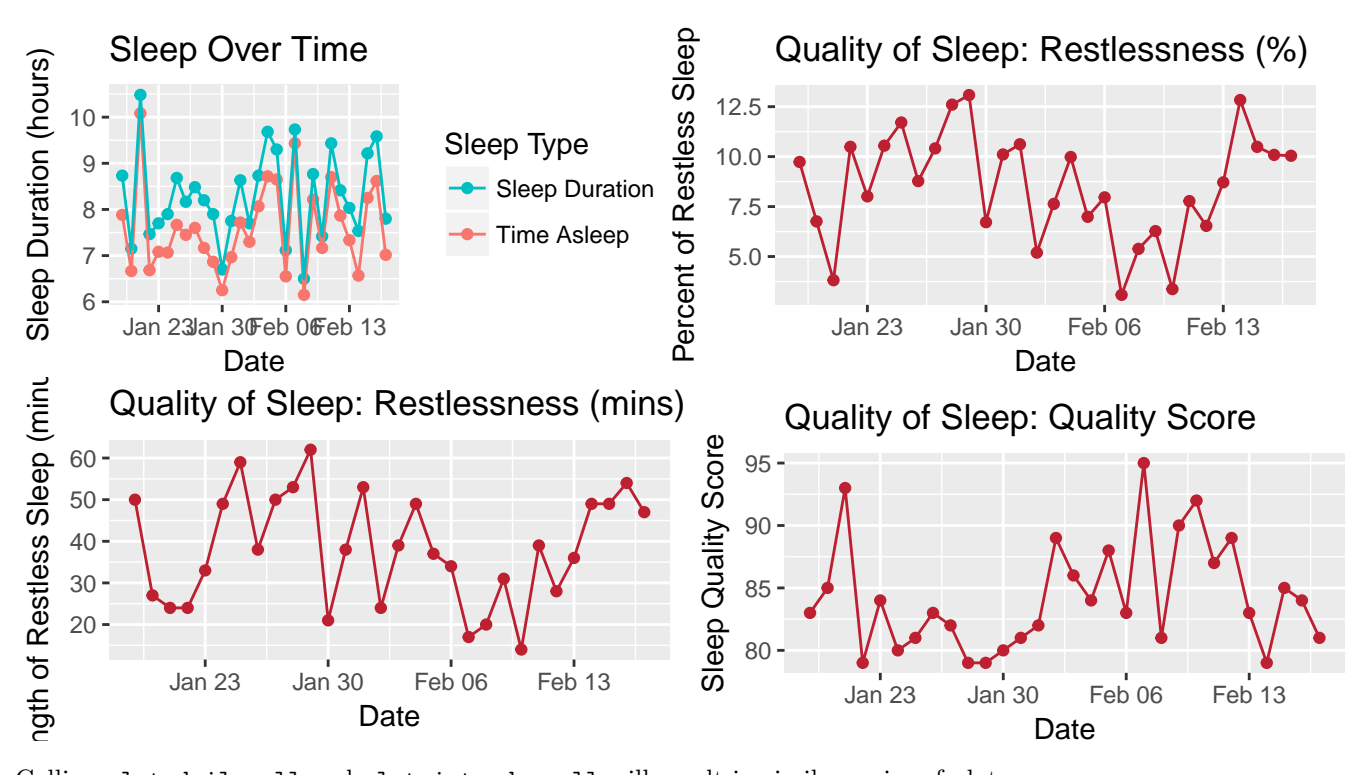

Calling plot\_daily\_all and plot\_intraday\_all will result in similar series of plots.

Users can also call each function individually using plot\_sleep(person, plot\_type) (or plot\_daily or plot\_intraday), and also pass in other arguments for plots with other arguments.

For example:

```
plot_sleep(EX, "by_start_end_time", "day_of_week")
```
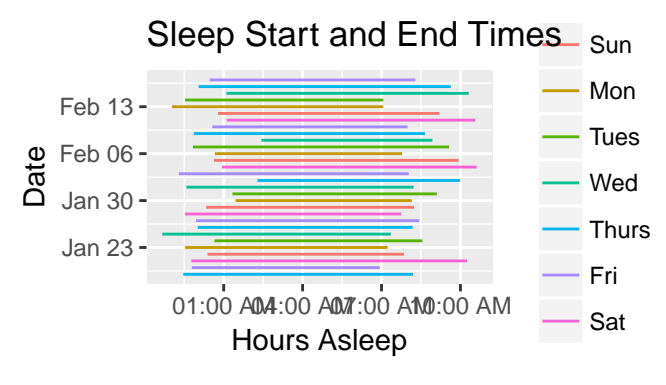

Using plot\_daily:

**plot\_daily**(EX, "steps")

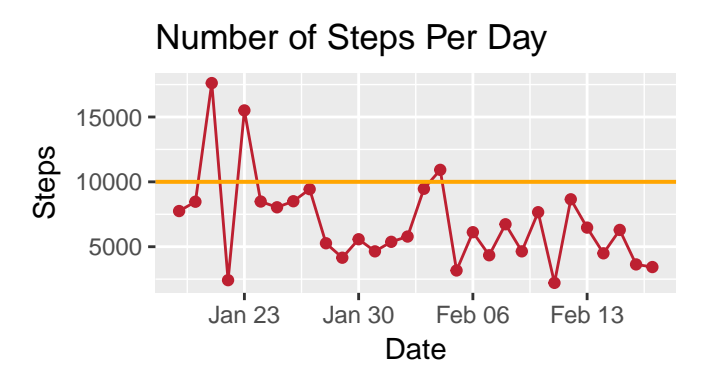

Using plot\_intraday: The default is for plot\_intraday to group the data by time intervals within each day so that data for a "typical day" is displayed.

**plot\_intraday**(EX, "distance", unit = "km")

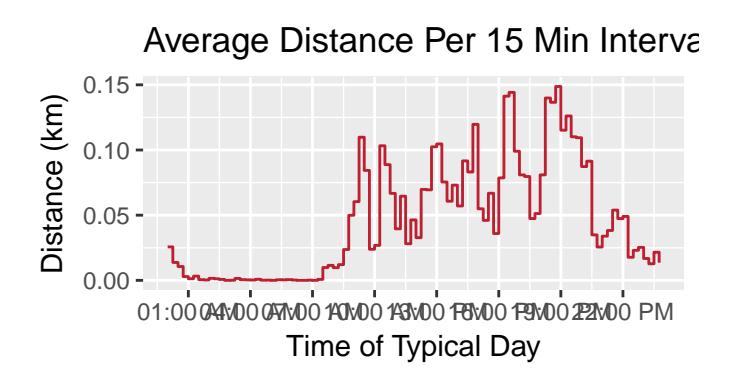

However, it is also possible to specify that the plots use the raw data and plot over all datetimes.

**plot\_intraday**(EX, "bpm", FALSE)

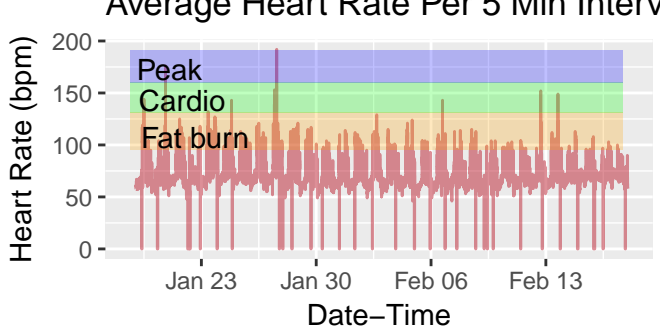

# Average Heart Rate Per 5 Min Interval

# **Experimentation Framework**

While almost all the visualizations shown above had date, date-time, or time on the x axis, the experimentation framework allows for greater flexibility. Users can select any variables of interest and examine their relationship.

Users can specify

- x variables of interest
- y measures of interest
- type of analysis ("plot", "correlation", "anova", "compare\_groups", or "regression")
- time variable (date, time, or datetime)

The experiment function studies the effect of each variable, or all variables together (depending on the analysis), of the variable  $(X)$  and measure variables  $(Y)$  given.

Users can also perform each analysis using the functions l\_plot, correlation, l\_anova, compare\_groups, or l\_regression instead of the higher-level function experiment.

The analysis functions below perform specific analyses, but using the standardized datasets in the fields of the Person class, the create\_dataset function, which joins datasets across source types, and the templates provided by these analysis functions, users can easily perform their own unique analyses.

1. Plots

To plot the relationship between sleep duration and resting heart rate and the relationship between day of week and resting heart rate on a date basis:

```
experiment(person = EX,
           variables = list("fitbit_daily" = c("sleepDuration"),
                            "util" = c("day_of_week")),
           measures = list("fitbit_daily" = c("restingHeartRate")),
           analysis = c("plot"),
           time\_var = c("date"))
```
sleepDuration vs restingHeartRate

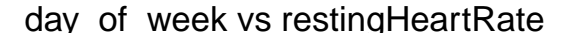

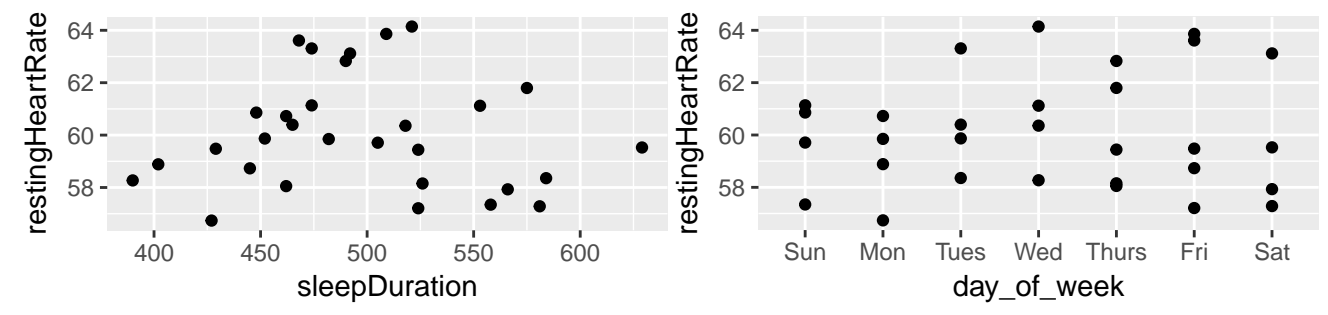

### 2. Correlation

To calculate the correlation between sleep duration and number of steps on a date basis:

```
experiment(person = EX,
           variables = list("fitbit_daily" = c("sleepDuration")),
           measures = list("fitbit_intraday" = c("distance")),
           analysis = c("correlation"),
           time_var = c("date"))
#> [1] -0.01030084
```
l\_plot will generate the same result:

```
dataset <- create_dataset(person = EX,
                          all_variables = list("fitbit_daily" = c("sleepDuration"),
                                                "fitbit_intraday" = c("distance")),
                          time_var = c("date"))
correlation_df <- correlation(dataset, person = EX,
```

```
variables = list("fitbit_daily" = c("sleepDuration")),
measures = list("fitbit_intraday" = c("distance")),
time_var = "date")
```
*#> [1] -0.01030084*

#### 3. ANOVA

To create ANOVAs for the effect of sleep duration and steps on resting heart rate on a date basis:

```
experiment(person = EX,
         variables = list("fitbit_daily" = c("sleepDuration", "steps")),
         measures = list("fitbit_daily" = c("restingHeartRate")),
         analysis = c("anova"),
         time\_var = c("date"))#> [1] "restingHeartRate ~ (sleepDuration + steps)^2"
#> Analysis of Variance Table
#>
#> Response: restingHeartRate
#> Df Sum Sq Mean Sq F value Pr(>F)
#> sleepDuration 1 0.252 0.2525 0.0489 0.8266
#> steps 1 0.228 0.2277 0.0441 0.8352
#> sleepDuration:steps 1 0.203 0.2026 0.0393 0.8444
#> Residuals 26 134.102 5.1578
```
4. Compare Groups

To compare across time variables not already defined, such as months, users can set up groups. Groups must be part of the Person instance, so it is oftentimes easier to just use compare\_groups, which instead allows users to pass in new dataframes defining groupings.

In this case, only data from January and February is in the sample instance of Person, so only two groups are compared:

```
dataset <- create_dataset(person = EX,
                     all_variables = list("util" = c("month"),
                                          "fitbit_daily" =
                                            c("sleepDuration",
                                              "steps",
                                              "restingHeartRate")),
                     time_var = c("date"))
indiv_months <- data.frame("month" = c("Jan", "Feb", "Mar", "Apr", "May",
                                     "Jun", "Jul", "Aug",
                                     "Sep", "Oct", "Nov", "Dec"),
                           "group" = c(1:12))
compare_groups(dataset, person = EX,
                     addl_grouping_assignments = list("indiv_months" =
                                                        indiv months),
                    names of groupings = c("indiv months"),
                    variables_to_compare = c("steps", "restingHeartRate"))
#> [1] "month"
#> [1] "steps"
#> # A tibble: 2 × 3
#> group mean sd
```

```
#> <int> <dbl> <dbl>
#> 1 1 8142.692 4300.470
#> 2 2 5847.412 2350.607
#> [1] "restingHeartRate"
#> # A tibble: 2 × 3
#> group mean sd
#> <int> <dbl> <dbl>
#> 1 1 61.36231 1.856939
#> 2 2 59.08167 1.855553
```
5. Regression

To run a regression of resting heart rate on steps ˆ 2

```
experiment(person = EX,
              variables = list("fitbit_daily" = c("steps")),
              measures = list("fitbit_daily" = c("restingHeartRate")),
              analysis = c("regression"),
             time_var = c("date"))
#> [1] "restingHeartRate ~ (steps)^2"
#>
#> Call:
#> lm(formula = restingHeartRate ~ (steps)^2, data = dataset)
#>
#> Residuals:
#> Min 1Q Median 3Q Max
#> -3.3178 -1.7636 -0.3039 1.1040 4.0493
#>
#> Coefficients:
#> Estimate Std. Error t value Pr(>|t|)
#> (Intercept) 5.993e+01 8.972e-01 66.796 <2e-16 ***
#> steps 2.008e-05 1.174e-04 0.171 0.865
#> ---
#> Signif. codes: 0 '***' 0.001 '**' 0.01 '*' 0.05 '.' 0.1 ' ' 1
#>
#> Residual standard error: 2.193 on 28 degrees of freedom
#> Multiple R-squared: 0.001044, Adjusted R-squared: -0.03463
#> F-statistic: 0.02927 on 1 and 28 DF, p-value: 0.8654
```
# **Shiny Application**

We provide a sample Shiny application for visualization of the EX object's data.